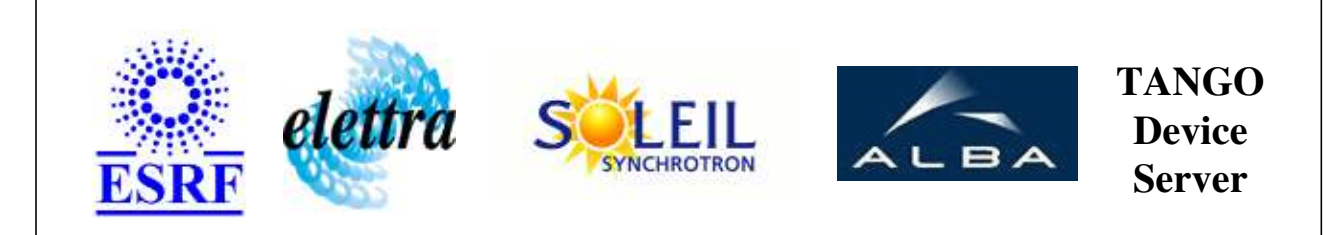

# **Attribute Sequence Writer User's Guide**

# **AttributeSequenceWriter Class**

**Revision: release\_1\_0\_2 - Author: abeilleg Implemented in C++** 

# **Introduction:**

Generates a user's sequence on a attribute of a specified device. The sequence generated is gave by a command. It can be generated once, n times or indefinitly (until stop by user). Be aware that the timings for the generation are **software** (so not very precise).

**Properties:**

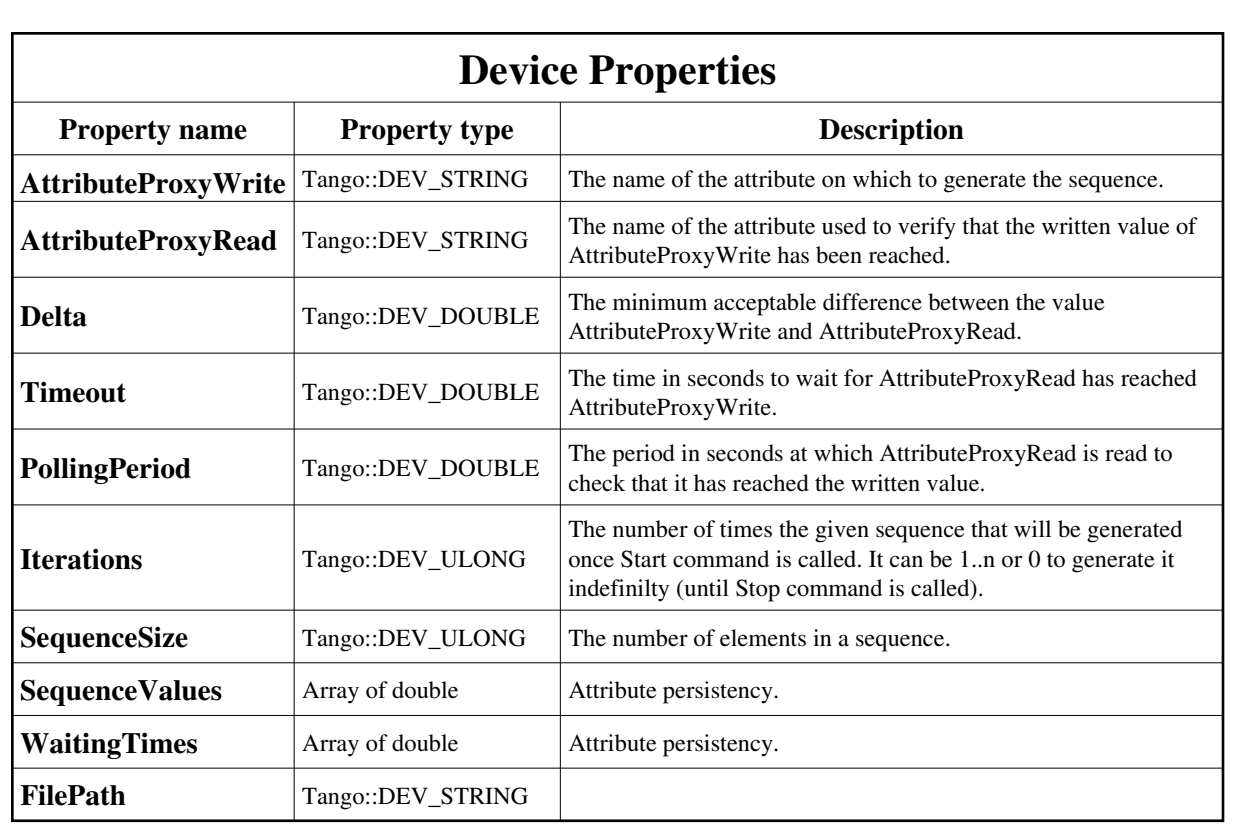

Device Properties Default Values:

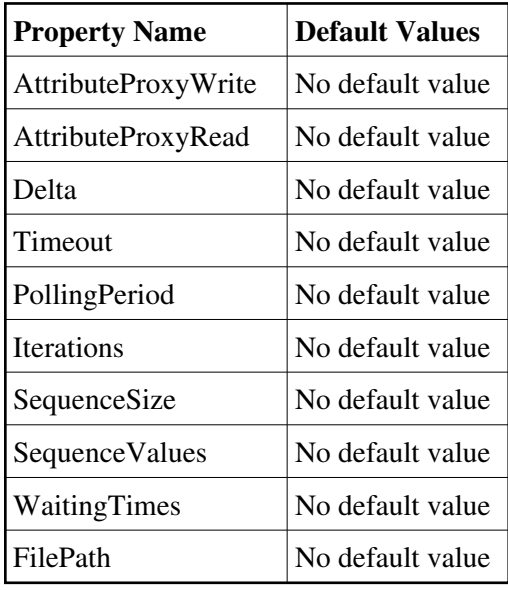

**There is no Class properties.**

# **States:**

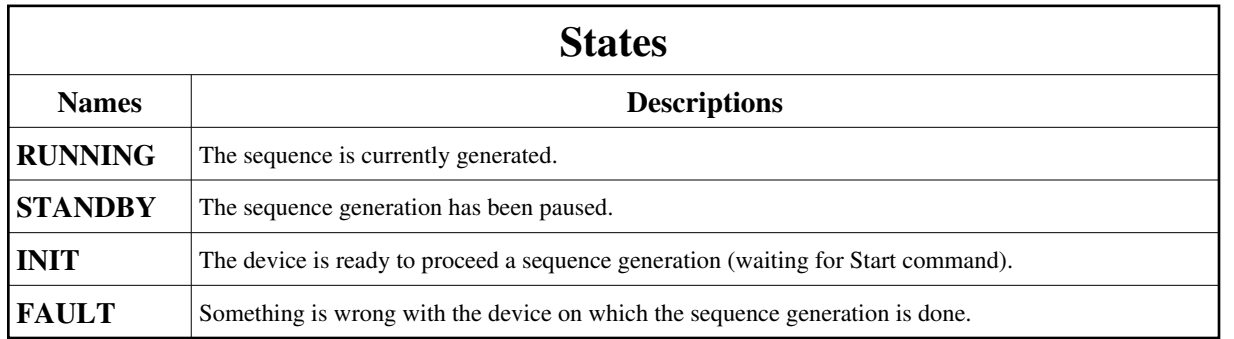

# **Attributes:**

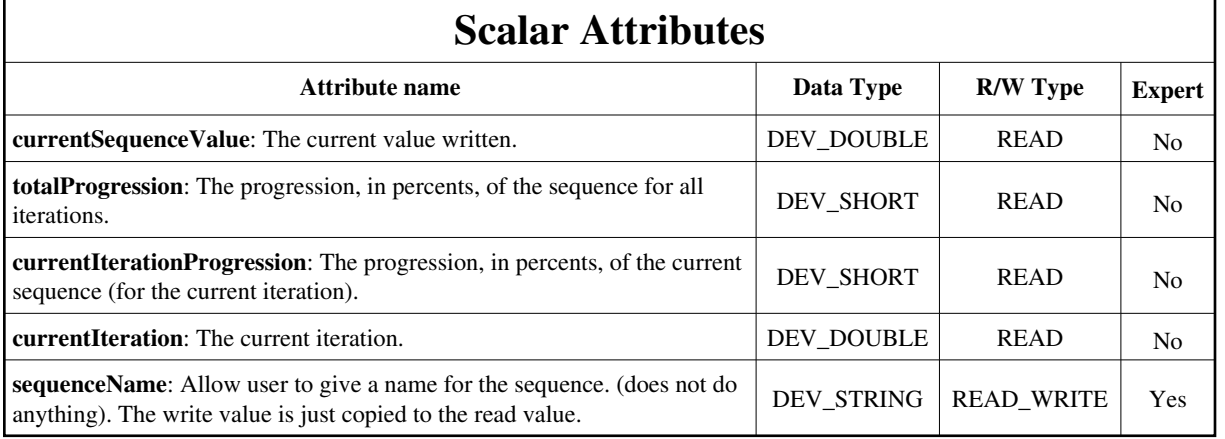

# **Spectrum Attributes**

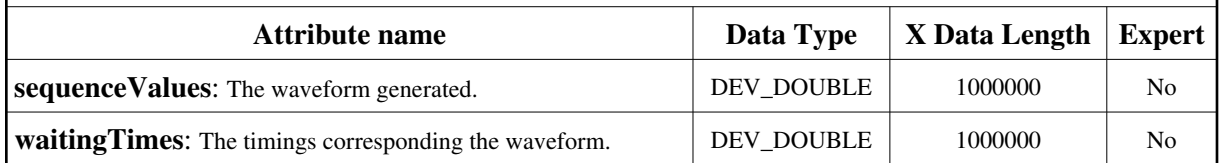

# **Commands:**

[More Details on commands....](#page-14-0) 

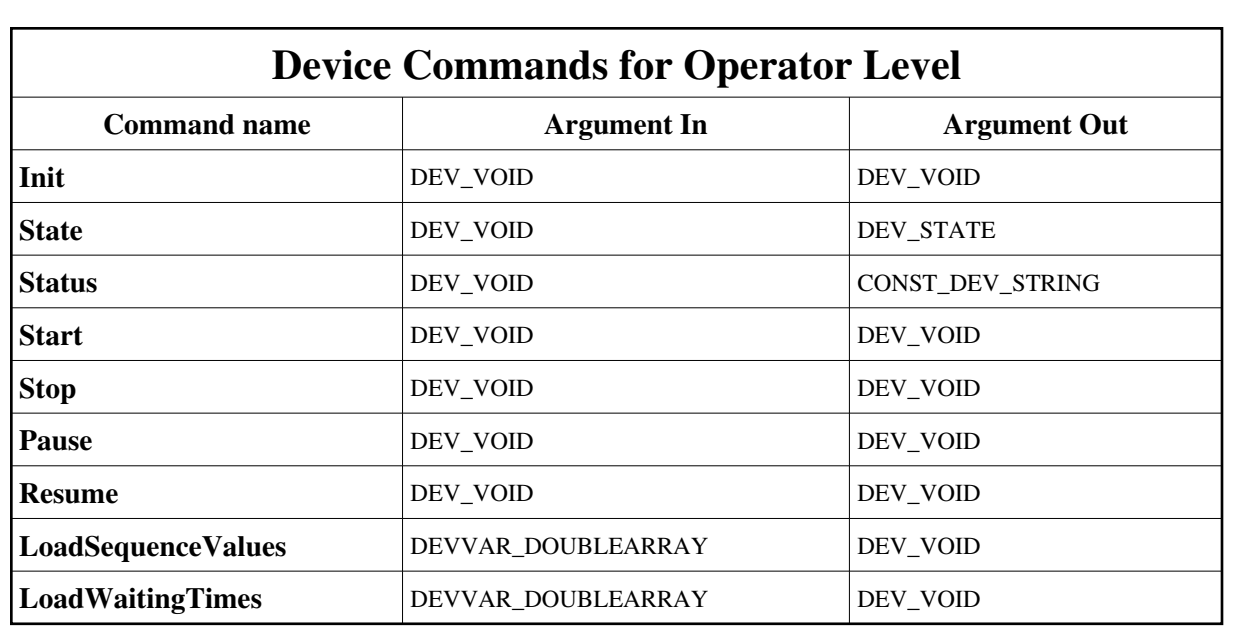

#### **1 - Init**

**Description:** This commands re-initialise a device keeping the same network connection. After an Init command executed on a device, it is not necessary for client to re-connect to the device. This command first calls the device *delete\_device()* method and then execute its *init\_device()* method. For C++ device server, all the memory allocated in the *nit\_device()* method must be freed in the *delete\_device()*  method.

The language device desctructor automatically calls the *delete\_device()* method.

- **Argin: DEV\_VOID** : none.
- **Argout: DEV\_VOID** : none.
- **Command allowed for:** 
	- Tango::RUNNING
	- Tango::STANDBY
	- Tango::INIT
	- Tango::FAULT

#### **2 - State**

- **Description:** This command gets the device state (stored in its *device\_state* data member) and returns it to the caller.
- **Argin: DEV\_VOID** : none.
- **Argout: DEV\_STATE** : State Code
- **Command allowed for:**  Tango::RUNNING
- Tango::STANDBY
- Tango::INIT
- Tango::FAULT

#### **3 - Status**

- **Description:** This command gets the device status (stored in its *device\_status* data member) and returns it to the caller.
- **Argin: DEV\_VOID** : none.
- **Argout: CONST\_DEV\_STRING** : Status description
- **Command allowed for:** 
	- Tango::RUNNING
	- Tango::STANDBY
	- Tango::INIT
	- Tango::FAULT

### **4 - Start**

- **Description:** Start the sequence generation.
- $\bullet$ **Argin: DEV\_VOID** :
- **Argout: DEV\_VOID** :
- **Command allowed for:** 
	- Tango::INIT
	- Tango::FAULT

# **5 - Stop**

- **Description:** Stop the sequence generation.
- **Argin: DEV\_VOID** :
- $\bullet$ **Argout: DEV\_VOID** :
- **Command allowed for:**  Tango::RUNNING

#### **6 - Pause**

- **• Description:** Pause the sequence generation.
- **Argin: DEV\_VOID** :
- **Argout: DEV\_VOID** :
- $\bullet$ **Command allowed for:**  Tango::RUNNING

### **7 - Resume**

- **Description:** Restart the sequence generation previoulsy paused (with Pause command).
- **Argin: DEV\_VOID** :
- $\bullet$ **Argout: DEV\_VOID** :
- **Command allowed for:**   $\bullet$ Tango::STANDBY

## **8 - LoadSequenceValues**

- $\bullet$ **Description:** Give the device one sequence to generate.
- $\bullet$ **Argin: DEVVAR\_DOUBLEARRAY** : One period of the sequence.
- $\bullet$ **Argout: DEV\_VOID** :
- **Command allowed for:** 
	- Tango::INIT
	- Tango::FAULT

# **9 - LoadWaitingTimes**

- **Description:** Give the device the waiting times of the sequence.
- $\bullet$ **Argin: DEVVAR\_DOUBLEARRAY** : One period of waiting times
- **Argout: DEV\_VOID** :
- **Command allowed for:**  Tango::INIT

# **ESRF - Software Engineering Group**

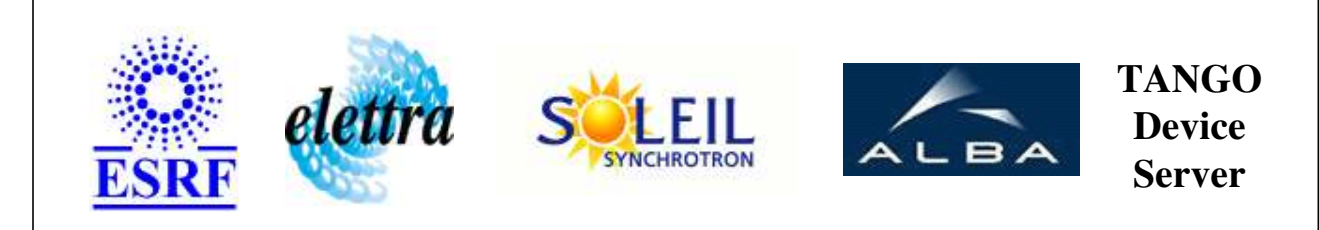

# **Attribute Sequence Writer User's Guide**

# **AttributeSequenceWriter Class**

**Revision: release\_1\_0\_2 - Author: abeilleg Implemented in C++** 

# **Introduction:**

Generates a user's sequence on a attribute of a specified device. The sequence generated is gave by a command. It can be generated once, n times or indefinitly (until stop by user). Be aware that the timings for the generation are **software** (so not very precise).

**Properties:**

<span id="page-8-0"></span>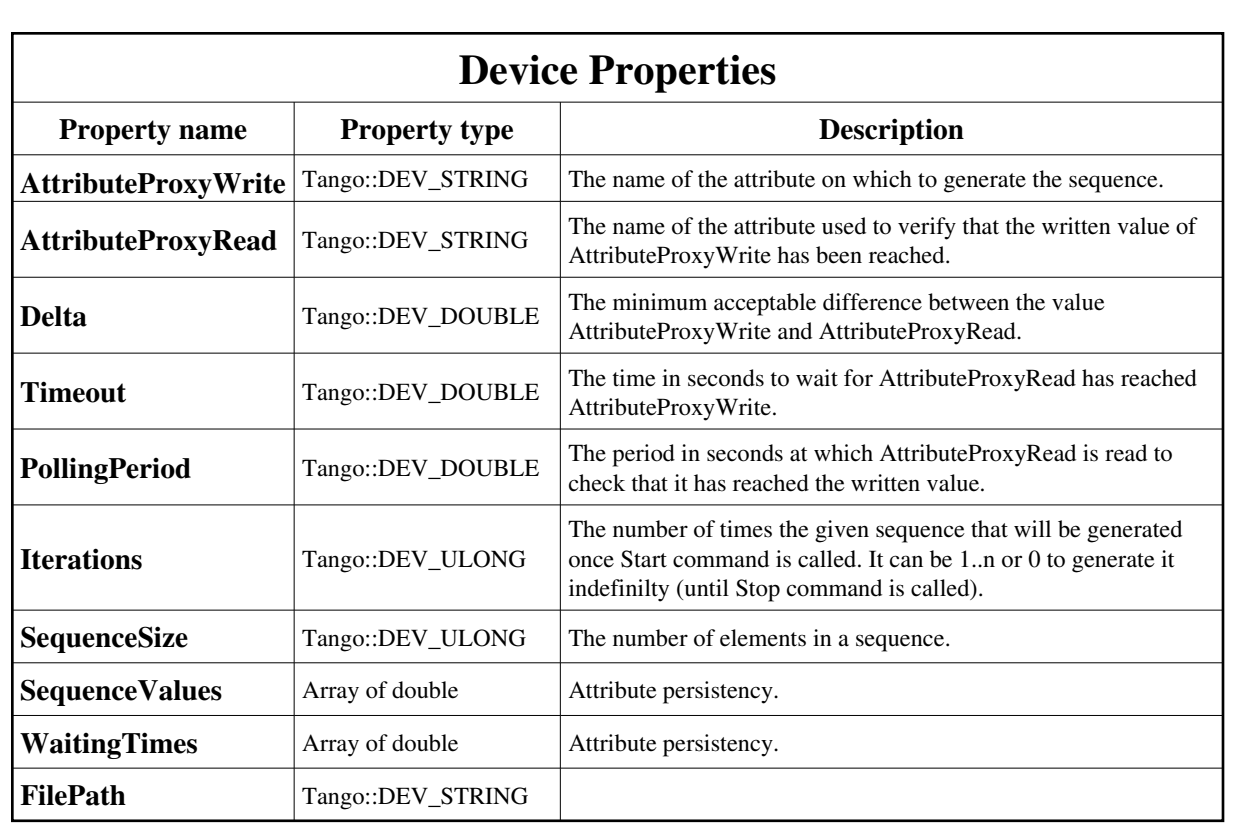

Device Properties Default Values:

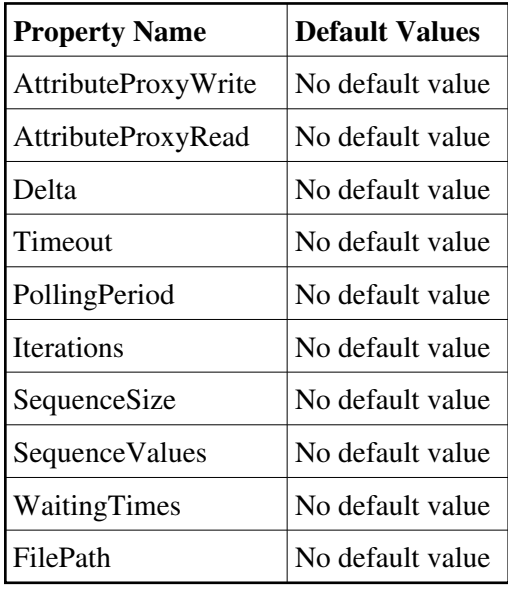

**There is no Class properties.**

# **States:**

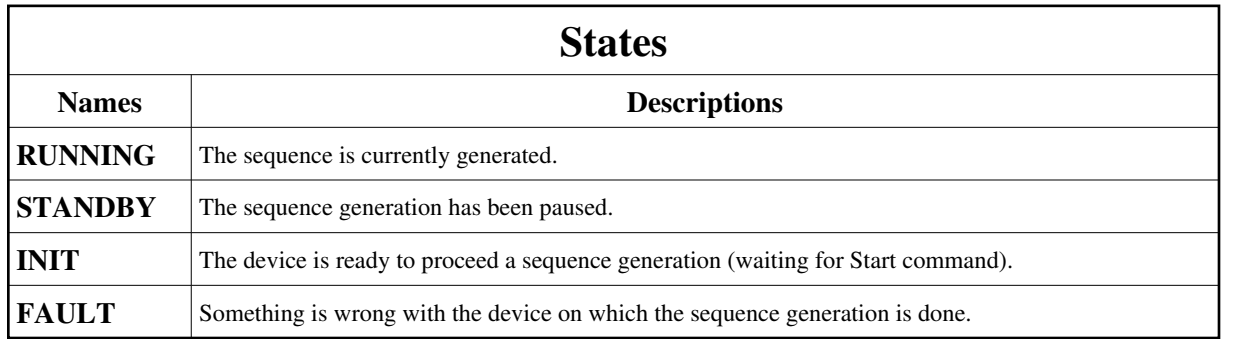

# **Attributes:**

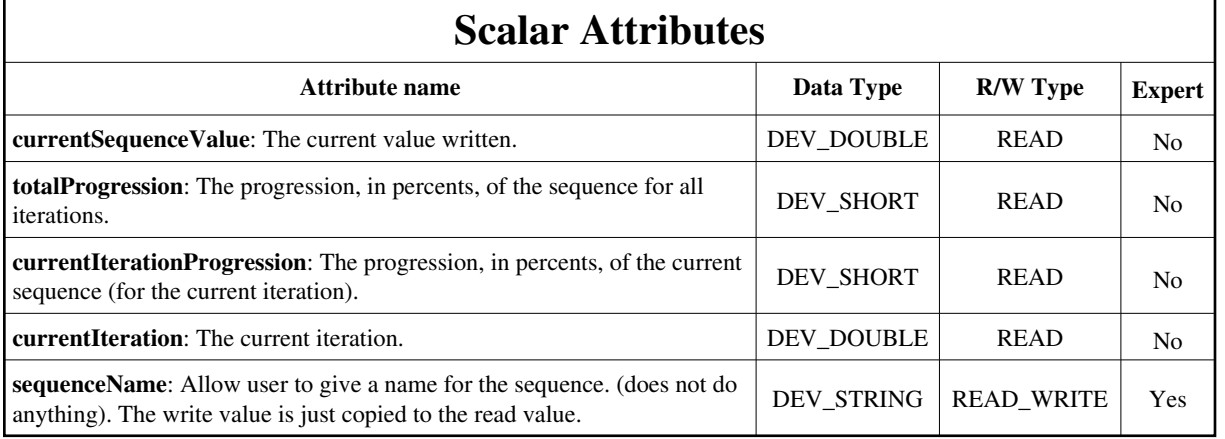

# **Spectrum Attributes**

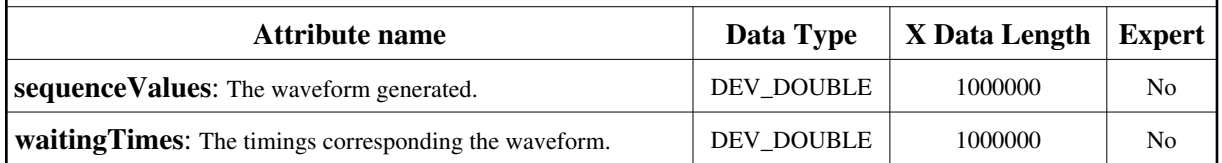

# **Commands:**

[More Details on commands....](#page-14-0) 

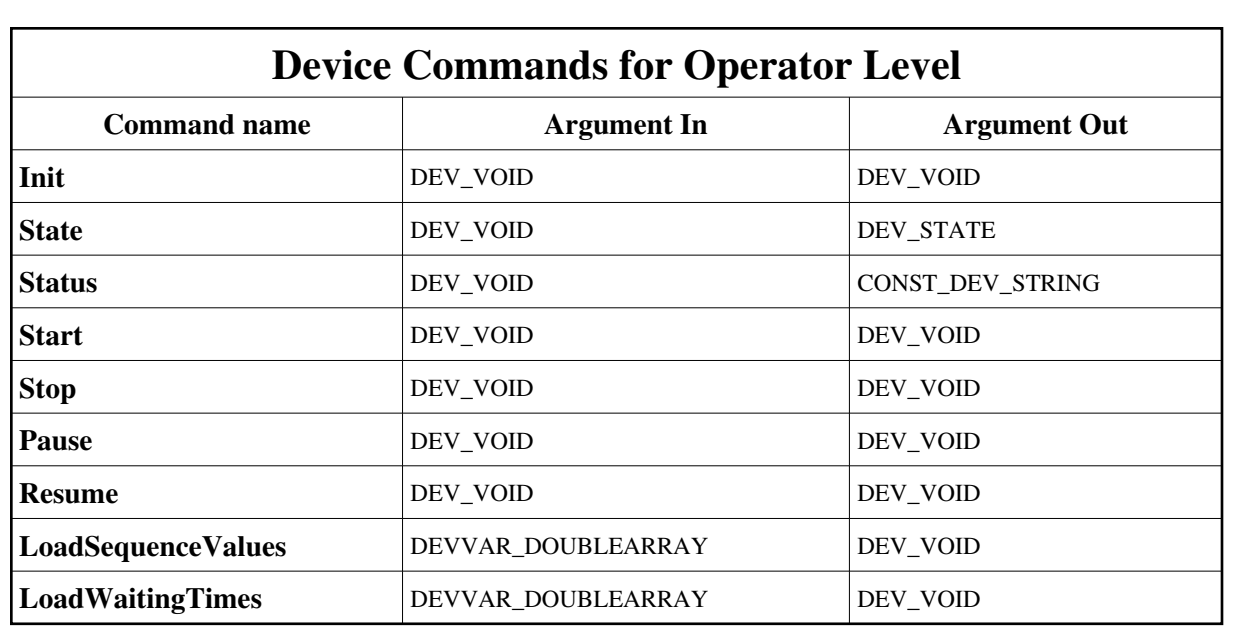

#### **1 - Init**

**Description:** This commands re-initialise a device keeping the same network connection. After an Init command executed on a device, it is not necessary for client to re-connect to the device. This command first calls the device *delete\_device()* method and then execute its *init\_device()* method. For C++ device server, all the memory allocated in the *nit\_device()* method must be freed in the *delete\_device()*  method.

The language device desctructor automatically calls the *delete\_device()* method.

- **Argin: DEV\_VOID** : none.
- **Argout: DEV\_VOID** : none.
- **Command allowed for:** 
	- Tango::RUNNING
	- Tango::STANDBY
	- Tango::INIT
	- Tango::FAULT

#### **2 - State**

- **Description:** This command gets the device state (stored in its *device\_state* data member) and returns it to the caller.
- **Argin: DEV\_VOID** : none.
- **Argout: DEV\_STATE** : State Code
- **Command allowed for:**  Tango::RUNNING
- Tango::STANDBY
- Tango::INIT
- Tango::FAULT

#### **3 - Status**

- **Description:** This command gets the device status (stored in its *device\_status* data member) and returns it to the caller.
- **Argin: DEV\_VOID** : none.
- **Argout: CONST\_DEV\_STRING** : Status description
- **Command allowed for:** 
	- Tango::RUNNING
	- Tango::STANDBY
	- Tango::INIT
	- Tango::FAULT

### **4 - Start**

- **Description:** Start the sequence generation.
- $\bullet$ **Argin: DEV\_VOID** :
- **Argout: DEV\_VOID** :
- **Command allowed for:** 
	- Tango::INIT
	- Tango::FAULT

# **5 - Stop**

- **Description:** Stop the sequence generation.
- **Argin: DEV\_VOID** :
- $\bullet$ **Argout: DEV\_VOID** :
- **Command allowed for:**  Tango::RUNNING

#### **6 - Pause**

- **• Description:** Pause the sequence generation.
- **Argin: DEV\_VOID** :
- **Argout: DEV\_VOID** :
- $\bullet$ **Command allowed for:**  Tango::RUNNING

### **7 - Resume**

- **Description:** Restart the sequence generation previoulsy paused (with Pause command).
- **Argin: DEV\_VOID** :
- $\bullet$ **Argout: DEV\_VOID** :
- **Command allowed for:**   $\bullet$ Tango::STANDBY

## **8 - LoadSequenceValues**

- $\bullet$ **Description:** Give the device one sequence to generate.
- $\bullet$ **Argin: DEVVAR\_DOUBLEARRAY** : One period of the sequence.
- $\bullet$ **Argout: DEV\_VOID** :
- **Command allowed for:** 
	- Tango::INIT
	- Tango::FAULT

# **9 - LoadWaitingTimes**

- **Description:** Give the device the waiting times of the sequence.
- $\bullet$ **Argin: DEVVAR\_DOUBLEARRAY** : One period of waiting times
- **Argout: DEV\_VOID** :
- **Command allowed for:**  Tango::INIT

# **ESRF - Software Engineering Group**

# <span id="page-14-0"></span>**Frame Alert**

This document is designed to be viewed using the frames feature. If you see this message, you are using a non-frame-capable web client. Link to [Non-frame version.](#page-15-0)

<span id="page-15-0"></span>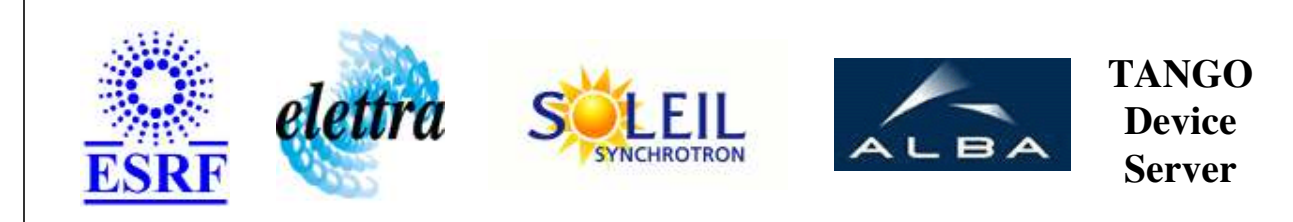

# **Attribute Sequence Writer Device Commands Description AttributeSequenceWriter Class**

**Revision: release\_1\_0\_2 - Author: abeilleg**

### **1 - Init**

**Description:** This commands re-initialise a device keeping the same network connection. After an Init command executed on a device, it is not necessary for client to re-connect to the device.

This command first calls the device *delete\_device()* method and then execute its *init\_device()* method.

For C++ device server, all the memory allocated in the *nit\_device()* method must be freed in the *delete\_device()* method.

The language device desctructor automatically calls the *delete\_device()* method.

- **Argin: DEV\_VOID** : none.
- **Argout: DEV\_VOID** : none.
- **Command allowed for:** 
	- Tango::RUNNING
	- Tango::STANDBY
	- Tango::INIT
	- Tango::FAULT

### **2 - State**

- **Description:** This command gets the device state (stored in its *device\_state* data member) and returns it to the caller.
- **Argin: DEV** VOID : none.
- **Argout:**

#### **DEV\_STATE** : State Code

#### **Command allowed for:**

- Tango::RUNNING
- Tango::STANDBY
- Tango::INIT
- Tango::FAULT

#### **3 - Status**

- **Description:** This command gets the device status (stored in its *device\_status* data member) and returns it to the caller.
- **Argin: DEV\_VOID** : none.
- **Argout: CONST\_DEV\_STRING** : Status description

#### **Command allowed for:**

- Tango::RUNNING
- Tango::STANDBY
- Tango::INIT
- Tango::FAULT

#### **4 - Start**

- **Description:** Start the sequence generation.
- **Argin: DEV\_VOID** :
- **Argout: DEV\_VOID** :
- **Command allowed for:** 
	- Tango::INIT
	- Tango::FAULT

### **5 - Stop**

- **Description:** Stop the sequence generation.
- **Argin: DEV\_VOID** :
- **Argout: DEV\_VOID** :
- **Command allowed for:**  Tango::RUNNING

#### **6 - Pause**

- **Description:** Pause the sequence generation.
- **Argin: DEV\_VOID** :
- **Argout: DEV\_VOID** :
- **Command allowed for:**  Tango::RUNNING

#### **7 - Resume**

- **Description:** Restart the sequence generation previoulsy paused (with Pause command).
- **Argin: DEV\_VOID** :
- **Argout: DEV\_VOID** :
- **Command allowed for:**  Tango::STANDBY

# **8 - LoadSequenceValues**

- **Description:** Give the device one sequence to generate.
- **Argin: DEVVAR\_DOUBLEARRAY** : One period of the sequence.
- **Argout: DEV\_VOID** :
- **Command allowed for:**  Tango::INIT

Tango::FAULT

# **9 - LoadWaitingTimes**

- **Description:** Give the device the waiting times of the sequence.
- **Argin: DEVVAR\_DOUBLEARRAY** : One period of waiting times
- **Argout: DEV\_VOID** :
- **Command allowed for:** 
	- Tango::INIT
	- Tango::FAULT

#### **ESRF - Software Engineering Group**